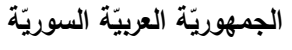

ا<mark>لجامعة الافتراضيّة السوريّة</mark>

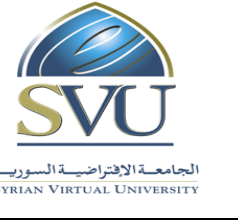

**Syrian Arab Republic** 

**Ministry of Higher Education العـالـــــــــي التعـليــم وزارة**

**Syrian Virtual University** 

## **وثيقة تعريف ر: اإلحصاء مقر التطبيقي**

 **ة: معلومات أساسي**

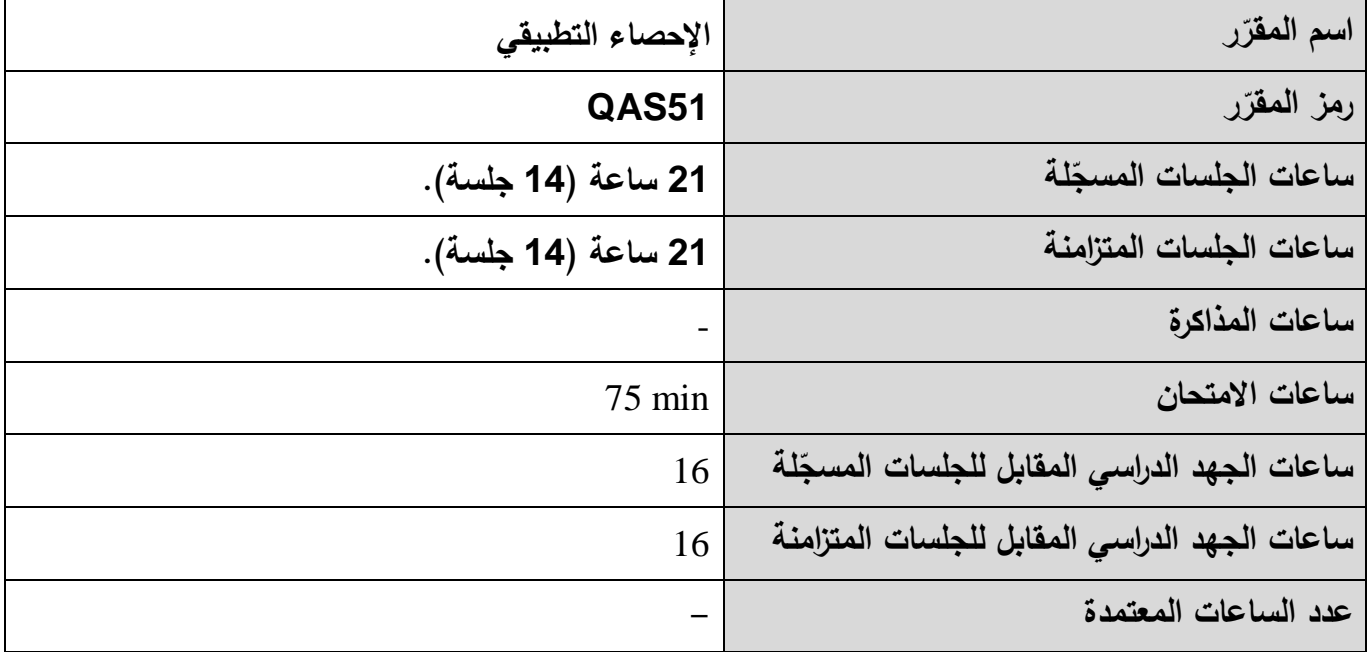

**-1 ر المقر ات المطلوب دراستها قبل ر مباشرةً المقر :**

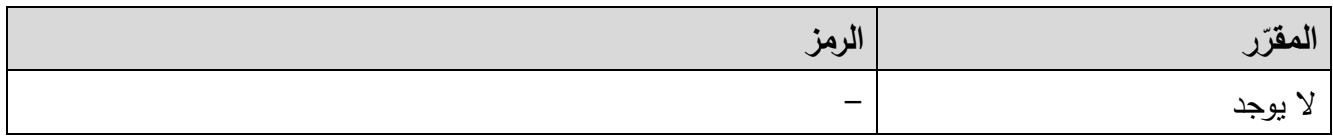

**-2 الهدف من ر المقر :**

يهدف هذا المقرر إلى تدريس الطالب أساليب التحليل اإلحصائي للبيانات و تطبيقاتها في مجال الجودة، ومن أهم هذه الأساليب الإحصاءات الوصفية والتوزيعات الاحتمالية والارتباط والانحدار واختبارات الفرضيات وتحليل التباين وحدود الثقة مع توضيح كيفيه تطبيق هذه الأساليب في مجال الجودة باستخدام البرمجيات الجاهزة ( SPSS, excel .(Minitab,

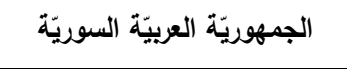

ا<mark>لجامعة الافتراضيّة السوريّة</mark>

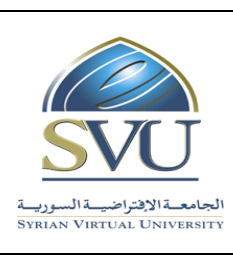

**Ministry of Higher Education العـالـــــــــي التعـليــم وزارة**

**Syrian Virtual University** 

## **-<sup>3</sup> <sup>ة</sup> ) ة المرجو صالت التعليمي :)ILO – Intended Learning Objectives / Outcomes المح**

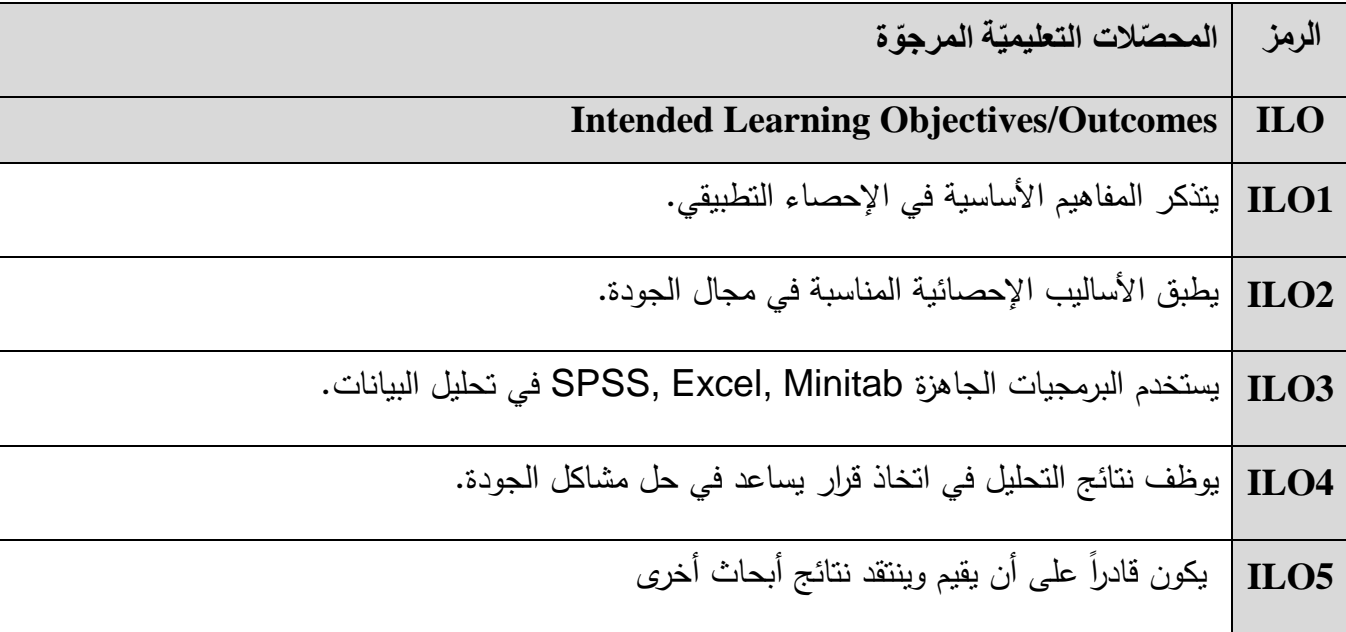

## **-4 محتوى المقرر:)21 ساعة )41 جلسة(مجموع الساعات المسجلة، 21 ساعة مجموع الساعات المتزامنة(**

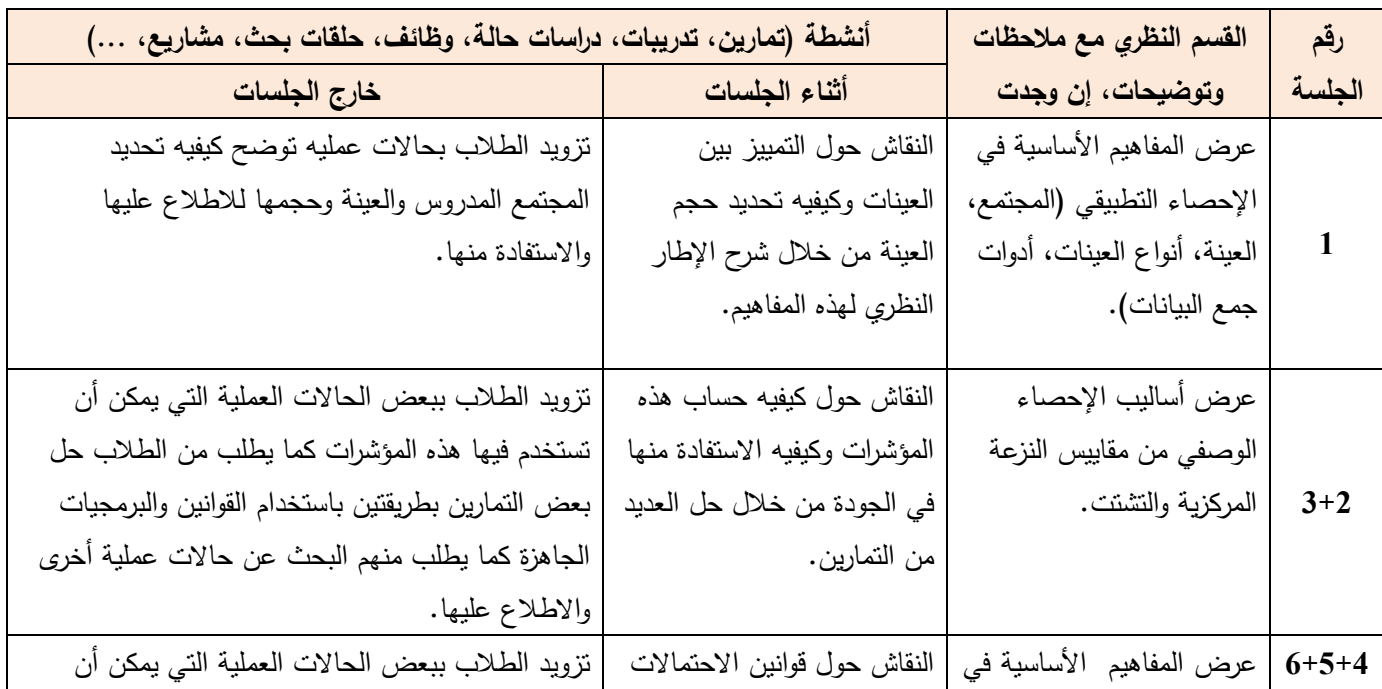

**الجمهوري ة العربي ة السورية**

ا<mark>لجامعة الافتراضيّة السوريّة</mark>

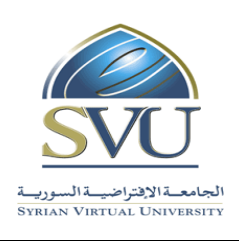

**Syrian Arab Republic** 

**Ministry of Higher Education العـالـــــــــي التعـليــم وزارة**

**Syrian Virtual University** 

نظرية الاحتمالات والتوزيعات |والتوزيعات الاحتمالية وكيفيه اإلحصائية. تطبيقها في مجاالت الجوده من خالل شرح اإلطار النظري لهذه المفاهيم وحل العديد من التمارين. تستخدم فيها هذه التوزيعات لالطالع عليها واالستفادة منها. **8+7** عرض اختبارات الفرضيات وشروطها وخطوات اختبار الفرضيات. النقاش حول اختبارات الفرضيات المختلفة وكيفيه تطبيقها في مجاالت الجودة من خالل شرح اإلطار النظري لهذه االختبارات وحل العديد من التمارين وعرض بعض الحاالت العملية. تزويد الطالب بحالة عملية يمكن أن تستخدم فيها هذه االختبارات ، كما يطلب من الطالب البحث عن بعض الحاالت العملية واالطالع عليها واالستفادة منها. **9** عرض اختبار تحليل التباين وشروطه واستخداماته. النقاش حول اختبار تحليل التباين وكيفيه تطبيقه في مجاالت الجودة من خالل شرح اإلطار النظري لهذه االختبار وحل عدد من التمارين. تزويد الطالب بحالة عملية يمكن أن يستخدم فيها هذا االختبار لالطالع عليها واالستفادة منها. **11+11** عرض معاملات الارتباط واختبار معنويتها واستخداماتها. النقاش حول معامالت االرتباط وكيفيه تطبيقها في مجاالت الجودة من خالل شرح اإلطار النظري لهذه المعامالت وحل العديد التمارين وعرض بعض الحاالت العملية تزويد الطالب بحالة عملية يمكن أن تستخدم فيها هذه المعامالت كما يطلب من الطالب البحث عن بعض الحاالت العملية التي تستخدم فيها هذه المعامالت لالطالع عليها واالستفادة منها. **13+12** عرض أساليب تحليل الانحدار الخطي وغير الخطي | تحليل الانحدار في الدراسات البسيط والمتعدد. النقاش حول استخدام اساليب والمشاريع المتعلقة بالجودة من خالل شرح اإلطار النظري لهذه االساليب وحل العديد التمارين وعرض بعض الحاالت العملية. تزويد الطالب بحالة عملية يمكن أن تستخدم فيها هذه األساليب لالطالع عليها واالستفادة منها.

**الجمهوري ة العربي ة السورية**

ا<mark>لجامعة الافتراضيّة السوريّة</mark>

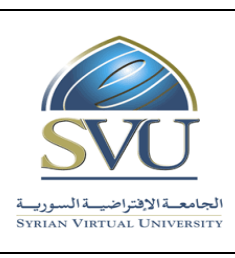

**Syrian Arab Republic** 

**Ministry of Higher Education العـالـــــــــي التعـليــم وزارة**

**Syrian Virtual University** 

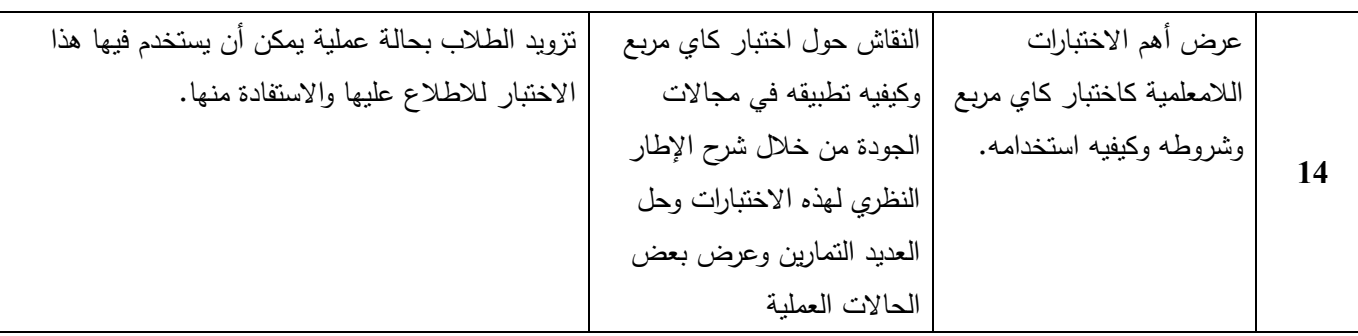

## **-5 معايير التقويم:**

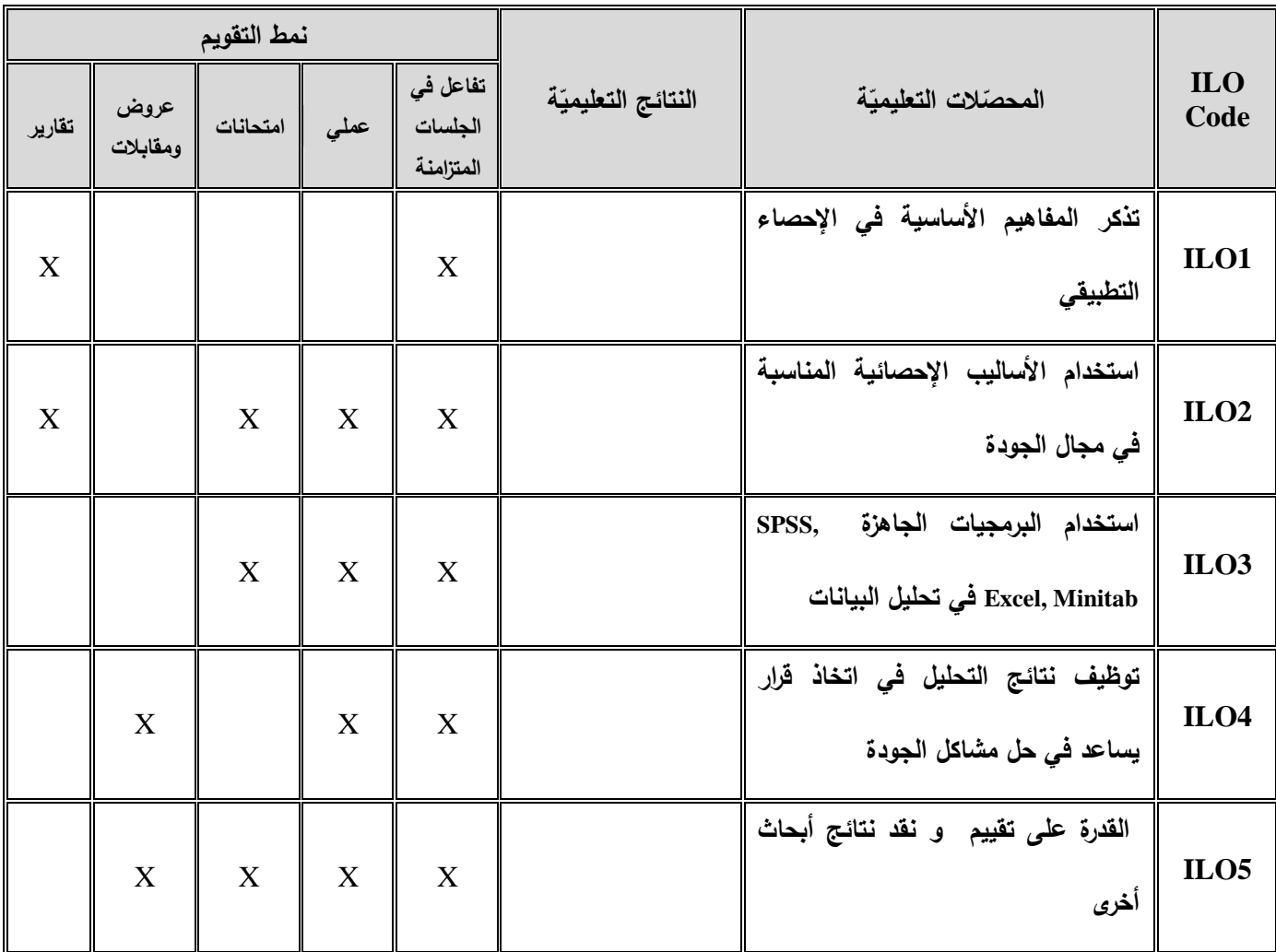

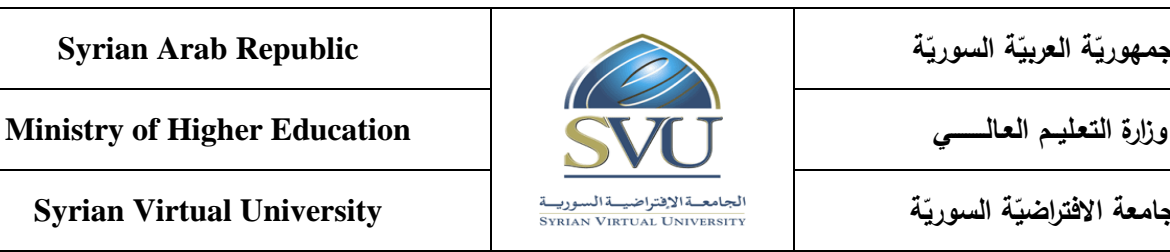

**Syrian Arab Republic** 

**الجمهوري ة العربي ة السورية**

ا<mark>لجامعة الافتراضيّة السوريّة</mark>

**-6 المراجع األساسية:**

- 1. أبـو صــالح، محمـد صـبحي؛ عـوض، عـدنان. (2008). **مقدمـــة فـــي الإحصـــاء (مبـــادئ وتحليــل باســتخدام SPSS ).** دار المسيرة للنشر والتوزيع، عمان، األردن.
- .8 أم ين ، أس امه ربي ع. )8002(. **التحليـــــل اإلحصـــــائي للمتغيـــــرات المتعـــــددة باســـــتخدام برنـــــامج SPSS**. كلي ة التج ارة، جامعة المنوفية، مصر.
- 3. أمـين، أسـامه ربيــع . (2008). **خــرائط مراقبــة الجــودة وتطبيقاتهــا علــى الحاسـب الألــي MINITAB . كليـة التجـارة،** جامعة المنوفية، مصر.
	- 1. Anderson, Sweeney, Williams, Freeman, Shoesmith. (2009). **Statistics for Business and Economics.** second edition. China.
	- 2. Beins, B.C.and McCarthy,M.A. (2012). **Research Methods and statistics**. Pearson Education.

**-7 المراجع اإلضافية:**

.1 المحمد ، محمد جاسم. )8018(. **المعلوماتية تحليل البيانات**. منشورات جامعة دمشق، كلية العلوم، دمشق، سورية

2-Gupta (2014) Statistics and Probability with Applications for Engineers and Scientists Set